# **Train Simulator: DB BR 411 'ICE-T' EMU Add-On**

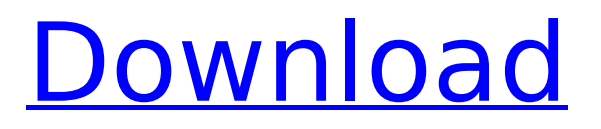

Train Simulator is the most authentic PC simulation of high-speed train travel on a fully open platform. Take the wheel of the featured locomotives and travel across Europe's most historic routes. Train Simulator gives you complete control to experience the feel of a real train journey, simply download the software and jump on board. For more information visit www.trainsimulator.comFollow us on Twitter: www.twitter.com/trainsimulatorLike us on Facebook: www.facebook.com/trainsimulatorFollow us on Google+: www.google.com/+Trainsimulator Features: · The beginning of a new era of German locomotive driving in Germany. · Driving fast at the German high speed trains. · Driving with a lot of brake power. · Driving the ICE 3 in the ICE 1 · Driving the ICE 3 in the ICE 2  $\cdot$  Driving the ICE 3 in the ICE 3  $\cdot$  Driving the ICE TD.  $\cdot$  Driving on the beautiful Bavarian Railway Line · Driving on the beautiful Southern Railway Line · Driving on the beautiful lines of the Rhine · The scenic route between Berlin and Hamburg · Driving the ICE-T. · Driving on the Hanover-Leipzig Railway Line · The beautiful switch lines of the Northeastern Railway · Driving in the Night on the Hanover-Leipzig Railway Line · Driving in the Night on the Munich-Ulm railway Line · Driving in the Night on the Munich-München high-speed railway · Driving in the Night on the Munich-München-Mannheim-Bavaria High-speed Railway · Driving in the Night on the Munich-Stuttgart North-South High-speed Line · Driving in the Night on the Munich-Stuttgart Main-Sömmering-Wiesbaden Line · The beautiful Gotthardtunnel high-speed line · Driving in the Night on the Gotthard-Faido-Ferrata. • Driving in the Night on the Gotthard-Faido-Ferrata. • Driving in the Night on the Gotthard-Faido-Ferrata. • Driving in the Night on the Gotthard-Faido-Ferrata. • Driving in the Night on the Gotthard-Faido-Ferrata. • Driving in the Night on the Gotth

### **Train Simulator: DB BR 411 'ICE-T' EMU Add-On Features Key:**

Purchase and download this DB BR 411 'ICE-T' EMU Add-on Flap levers on and off Change speed, acceleration Switch between brake and throttle Increase / decrease gauge

The add-on is for DB BR 411 'ICE-T' EMU trains.

Click on the link above and you should be taken to the payment through Steam.

The TBF Add-on enables you to test pre-commercial versions of the e74 train as well as custom chassis whenever you download the add-on. The TBF Add-on is for e70 Train and can only be used for precommercial testing, non-commercial testing and the TBF add-on cannot be used to correct the deficiencies of the E70 Train. >[Synovitis in the oral region]. Recent studies have shown that synovitis, or inflammation of the synovial membrane, occurs when there are body movements. Such movements are frequent among individuals suffering from temporomandibular joint disorders. Arthroscopic studies show a parietal synovial effusion which is mainly located at the anterolateral aspect of the joint and in the condylar fossa. This fluid is determined by the quantity of movements and pressure. The parietal synovial effusion is not correlated to high frequency synovitis. Hence, if articular movements are too high or too low, the synovial effusion can be altered. The intra-articular pressure during moderate movements has been measured. The intraligamental pressure is explained by the non-linear characteristics of the circulatory system. Facial synovitis is rare. Most often, it is seen in a context of laryngitis. Synovitis is different from synovial effusion. The inflamed synovium is hypertrophic.// UObject for client stuff #ifndef \_UOBJECT\_H #define \_UOBJECT\_H #ifndef USTRING32 H #define STRINGIZE(x

# **Train Simulator: DB BR 411 'ICE-T' EMU Add-On Crack Activator For PC (April-2022)**

Assigned the project name 'IC T', with the 'T' standing for 'Triebzug' (multiple unit), the ICE-T shared many common components with the ICE 3. However, a number of exterior differences distinguish the two trainsets, including a remodelled nose profile and Italian-built tilting bogies. Assigned the project name 'IC T', with the 'T' standing for 'Triebzug' (multiple unit), the ICE-T shared many common components with the ICE 3. However, a number of exterior differences distinguish the two trainsets, including a remodelled nose profile and Italian-built tilting bogies. Assigned the project name 'IC T', with the 'T' standing for 'Triebzug' (multiple unit), the ICE-T shared many common components with the ICE 3. However, a number of exterior differences distinguish the two trainsets, including a remodelled nose profile and Italian-built tilting bogies. Assigned the project name 'IC T', with the 'T' standing for 'Triebzug' (multiple unit), the ICE-T shared many common components with the ICE 3. However, a number of exterior differences distinguish the two trainsets, including a remodelled nose profile and Italian-built tilting bogies. Assigned the project name 'IC T', with the 'T' standing for 'Triebzug' (multiple unit), the ICE-T shared many common components with the ICE 3. However, a number of exterior differences distinguish the two trainsets, including a remodelled nose profile and Italian-built tilting bogies. Assigned the project name 'IC T', with the 'T' standing for 'Triebzug' (multiple unit), the ICE-T shared many common components with the ICE 3. However, a number of exterior differences distinguish the two trainsets, including a remodelled nose profile and Italian-built tilting bogies. Assigned the project name 'IC T', with the 'T' standing for 'Triebzug' (multiple unit), the ICE-T shared many common components with the ICE 3. However, a number of exterior differences distinguish the two trainsets, including a remod d41b202975

# **Train Simulator: DB BR 411 'ICE-T' EMU Add-On Crack + Free Download**

This software is absolutely fantastic. I was able to play 3 of the 4 Hamburg-Hanover scenarios before I even finished downloading the program. I just didn't have time to play the other ones. With this mod I am going to be able to do a LOT of train stuff, most notably mainline Germany, Italy, and now the world. It's just awesome that this kind of technology has made it to such a level of production. That's what I have really been looking forward to. I am happy I got the program just after the first release. I really do hope that game developers take notice of the demand for this kind of mod and keep it going. Awesome job so far. It's already worth it. I got the software at 4.00 euros/US\$7.00 and when I was looking for screenshots, they were like 5 euros. So it's really worth it. The guy who did it needs a prize for effort. I am impressed with the fact that there is a mode to play the railways of Germany. I wonder if there are other mods out there which can support the whole of Germany! Hello, just a word of advice to everyone: Don't be surprised when the user is asking you to download the files as there is no version support for the German railways in the game. The reason for this is that we are not able to publish a version of the program because we do not have the permission of the German railways. Sorry for the inconvenience caused. I'm new to this, and I downloaded the file to Steam yesterday. Yesterday I visited London Waterloo, and today I bought a ticket and boarded the train at Leeds, and then left for Crouch End with the ICE-T at 9:30 am.It was on a Sunday. I have not ridden a German train before, and did not know about the ICE-T, and therefore had not planned my journey.When I was at the ticket office at Leeds, I was told that there were no seats left. I then decided that I would get off at my next station, at East Bierley, and that is when I first encountered the ICE-T. My first impression was of a very nice train. It looks like an off-roading vehicle, rather than a train.The station had an American Express office, I asked if they would take a train ticket from a machine, and was informed that they could not. I then asked how much my trip would be, and was told

#### **What's new:**

**That European Train Simulator add-on made its official debut at the Railway Show in London in late February and is now available. The add-on adds brand new ICE 3 units, complete with new livery and new livery items that are ready-made for use with European Train Simulator. It also adds a "DB-BR" unit, a special unit designed to be used on BR Class 411 diesel-electric locomotives which were used for hauling freight on the British narrow-gauge lines. A similar unit was also introduced for the British Rail diesel locomotives that formed the backbone of the railways during WW2. However, with the demise of the narrowgauge this model was discontinued and, despite the availability of a suitable body from MSC West, it was never realized. BRASO83-1502 BRASO-DB-1A build by: MSC West (good workmanship as usual) Location: Bedford via Crufts. Date Started: 11/01/2016 Current Status: Almost ready for our Armadale shakedown run Configuration: 3D Model Originally started: 11/01/2016, 10:22:29 AM The original plan was to have the locomotive in a slightly modified form, then to have the locomotive sitting on a set of designated MSC West sleepers that were located in a private collection, but after having a look at the damper on the locomotive and also seeing how the blue-toned panels on the locomotive would look, then, on some advice from DW Jorgensen, I decided to go with the 'as delivered' standard livery that was available in the latest release. The main difference I have seen with this livery compared to historical BR colours is that it has a white mid-section, but when compared to DB's own operational livery it's more realistic for a day-to-day operational livery. Being the first 3D model I have entered in 'Train Simulator', I hope that I can use this as a learning experience and also to inspire me to enhance my modelling skills further. Section 1: Locomotive (click image to enlarge) 1. The original plan was to have the locomotive in a slightly modified form, then to have the locomotive sitting on a set of designated MSC West sleepers that were located in a private**

# **collection, but after having**

**Download Train Simulator: DB BR 411 'ICE-T' EMU Add-On Crack + [Latest] 2022**

# **How To Crack:**

- **1.Use "WinRAR" to extract the file "ICE-T\_v1.2.rar".**
- **2.Install the game "Train Simulator: DB BR 411 'ICE-T' EMU Add-On" for Free.**
- **3.Run "Crack Game Train Simulator: DB BR 411 'ICE-T' EMU Add-On" and copy files from Crack Game train Simulator: DB BR 411 'ICE-T' EMU Add-On folder to the game folder.**

# **System Requirements For Train Simulator: DB BR 411 'ICE-T' EMU Add-On:**

Minimum: OS: Windows XP Windows XP Windows 7 Windows 8 Windows 10 (64-bit) Processor: Intel Core 2 Duo E6300 2.4 GHz, AMD Athlon 64 X2 5600+ 2.4 GHz or equivalent Intel Core 2 Duo E6300 2.4 GHz, AMD Athlon 64 X2 5600+ 2.4 GHz or equivalent Memory: 2 GB RAM 2 GB RAM

[https://blackhawkfasteners.com.au/wp-content/uploads/2022/07/Little\\_Big\\_Workshop.pdf](https://blackhawkfasteners.com.au/wp-content/uploads/2022/07/Little_Big_Workshop.pdf) <https://ninja-hub.com/commander-cool-2/> <https://uglemskogpleie.no/wp-content/uploads/2022/07/britiff.pdf> <https://seo-focus.com/star-swapper-product-key-full-free/> <http://pepsistars.com/riddles-of-the-owls-kingdom-soundtrack-nulled-free-final-2022/> <https://parshamgamenergy.com/wp-content/uploads/2022/07/elsajam.pdf> [https://wilsonvillecommunitysharing.org/rpg-maker-vx-ace-super-retro-jrpg-music-pack-with-license](https://wilsonvillecommunitysharing.org/rpg-maker-vx-ace-super-retro-jrpg-music-pack-with-license-code-download/)[code-download/](https://wilsonvillecommunitysharing.org/rpg-maker-vx-ace-super-retro-jrpg-music-pack-with-license-code-download/) <https://resistanceschool.info/wp-content/uploads/2022/07/quasol.pdf> [https://r-posts.com/wp-content/uploads/2022/07/BATTLE\\_PIXELS.pdf](https://r-posts.com/wp-content/uploads/2022/07/BATTLE_PIXELS.pdf) <https://wanoengineeringsystems.com/automation-the-car-company-tycoon-game-keygen-generator/> <https://codersclinic.com/wp-content/uploads/2022/07/oaklet.pdf> <https://teenzglobal.org/wp-content/uploads/2022/07/valeeith.pdf> [https://www.globemeets.com/wp](https://www.globemeets.com/wp-content/uploads/2022/07/Moonshell_Island_Crack_Patch___Updated.pdf)[content/uploads/2022/07/Moonshell\\_Island\\_Crack\\_Patch\\_\\_\\_Updated.pdf](https://www.globemeets.com/wp-content/uploads/2022/07/Moonshell_Island_Crack_Patch___Updated.pdf) <https://www.sarajulez.de/wp-content/uploads/2022/07/makiirv.pdf> [https://hidden-beach-88555.herokuapp.com/Death\\_World.pdf](https://hidden-beach-88555.herokuapp.com/Death_World.pdf)